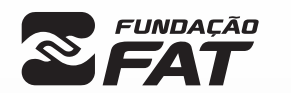

Vestibulinho<br>1ªSEM/2023

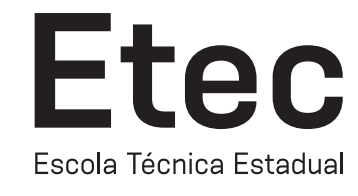

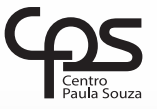

Exame: 18/12/2022 (domingo), às 8h

#### CADERNO DE QUESTÕES

Nome  $do(a)$ <br>candidato $(a)$ :

candidato(a): \_\_\_\_\_\_\_\_\_\_\_\_\_\_\_\_\_\_\_\_\_\_\_\_\_\_\_\_\_\_\_\_\_\_\_\_\_\_\_\_\_\_\_\_\_\_\_\_\_\_\_\_\_\_\_\_\_\_\_\_\_\_\_\_\_\_\_ Nº de inscrição: \_\_\_\_\_\_\_\_\_\_\_\_\_\_\_\_\_\_\_\_\_\_

CADASTRO DE RESERVA PARA ACESSO ÀS VAGAS REMANESCENTES DO 2º MÓDULO

Técnico em Informática para Internet

#### Prezado(a) candidato(a):

Antes de iniciar a prova, leia atentamente as instruções a seguir e aguarde a ordem do Fiscal para iniciar o Exame.

- 1. Este caderno contém 26 (vinte e seis) questões em forma de teste.
- 2. A prova terá duração de 3 (três) horas.
- 3. Após o início do Exame, você deverá permanecer no mínimo até as 9h30min dentro da sala do Exame, podendo, ao deixar este local, levar consigo este caderno de questões.
- 4. Você receberá do Fiscal a Folha de Respostas Definitiva. Verifique se está em ordem e com todos os dados impressos corretamente. Caso contrário, notifique o Fiscal, imediatamente.
- 5. Após certificar-se de que a Folha de Respostas Definitiva é sua, assine-a com **caneta esferográfica de tinta preta ou azul** no local em que há a indicação: "ASSINATURA DO(A) CANDIDATO(A)".
- 6. Após o recebimento da Folha de Respostas Definitiva, não a dobre e nem a amasse, manipulando-a o mínimo possível.
- 7. Cada questão contém 5 (cinco) alternativas (A, B, C, D, E) das quais somente uma atende às condições do enunciado.
- 8. Responda a todas as questões. Para cômputo da nota, serão considerados apenas os acertos.

9. Os espaços em branco contidos neste caderno de questões poderão ser utilizados para rascunho.

- 10. Estando as questões respondidas neste caderno, você deverá primeiramente passar as alternativas escolhidas para a Folha de Respostas Intermediária, que se encontra na última página deste caderno de questões.
- 11. Posteriormente, você deverá transcrever todas as alternativas assinaladas na Folha de Respostas Intermediária para a Folha de Respostas Definitiva, utilizando caneta esferográfica de tinta preta ou azul.
- 12. Questões com mais de uma alternativa assinalada, rasurada ou em branco serão anuladas. Portanto, ao preencher a Folha de Respostas Definitiva, faça-o cuidadosamente. Evite erros, pois a Folha de Respostas não será substituída.
- **A B D E** 13. Preencha as quadrículas da Folha de Respostas Definitiva, com caneta esferográfica de tinta preta ou azul e com traço forte e cheio,  $\frac{1}{\sqrt{1-\frac{1}{\sqrt{1-\frac{1$
- 14. Quando você terminar a prova, avise o Fiscal, pois ele recolherá a Folha de Respostas Definitiva, na sua carteira. Ao término da prova, você somente poderá retirar-se da sala do Exame após entregar a sua Folha de Respostas Defi nitiva, devidamente assinada, ao Fiscal.
- 15. Enquanto o candidato estiver realizando o Exame, é terminantemente proibido utilizar calculadora, computador, telefone celular (o(s) aparelho(s) deverá(ão) permanecer totalmente desligado(s), inclusive sem a possibilidade de emissão de alarmes sonoros ou não, nas dependências do prédio onde o Exame será realizado), radiocomunicador ou aparelho eletrônico similar, chapéu, boné, lenço, gorro, máscara fechada que impeca a visualização do rosto, óculos escuros, corretivo líquido/fita ou quaisquer outros materiais (papéis) estranhos à prova.
- 16. O desrespeito às normas que regem o presente Processo Seletivo Vestibulinho, bem como a desobediência às exigências registradas na Portaria e no Manual do Candidato, além de sanções legais cabíveis, implicam a desclassificação do candidato.
- 17. Será desclassificado do Processo Seletivo-Vestibulinho, o candidato que:
- não comparecer ao Exame na data determinada;
- chegar após o horário determinado de fechamento dos portões, às 8h00;
- realizar a prova sem apresentar um dos documentos de identidade originais exigidos ou não atender o previsto nos §§5<sup>0</sup> e 6<sup>0</sup> do artigo 23 da Portaria CEETEPS–GDS que regulamenta o Processo Seletivo–Vestibulinho;
- não apresentar um dos documentos de identidade originais exigidos ou não atender o previsto nos §§5<sup>0</sup> e 6<sup>0</sup> do artigo 23 da Portaria CEETEPS–GDS que regulamenta o Processo Seletivo–Vestibulinho;
- retirar-se da sala de provas sem autorização do Fiscal, com ou sem o caderno de questões e/ou a Folha de Respostas Definitiva;
- utilizar-se de qualquer tipo de equipamento eletrônico, de comunicação e/ou de livros, notas, impressos e apontamentos durante a realização do exame;
- retirar-se do prédio em definitivo, antes de decorrida uma hora e trinta minutos do início do exame, por qualquer motivo;
- perturbar, de qualquer modo, a ordem no local de aplicação das provas, incorrendo em comportamento indevido durante a realização do Exame; retirar-se da sala de provas com a Folha de Respostas Definitiva;
- utilizar ou tentar utilizar meio fraudulento em benefício próprio ou de terceiros, em qualquer etapa do exame;
- não atender as orientações da equipe de aplicação durante a realização do exame;
- realizar ou tentar realizar qualquer espécie de consulta ou comunicar-se e/ou tentar comunicar-se com outros candidatos durante o período das provas; • realizar a prova fora do local determinado pela Etec/Extensão de Etec;
- zerar na prova teste.

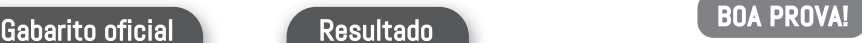

 $\mathbf{C}$ 

• O gabarito ofi cial da prova será divulgado a partir das 15h do dia 22/12/2022, no site *vestibulinhoetec.com.br*

• Divulgação da lista de classifi cação geral a partir das 15h do dia 10/01/2023, no site *vestibulinhoetec.com.br*

Operadores matemáticos ou aritméticos são usados com frequência no desenvolvimento de software, independente da linguagem ou paradigma. Assim como as expressões matemáticas, e na programação também é importante prestar atenção sobre a precedência dos operadores que seguem a mesma regra. Analise a equação:

$$
= ||(((10+3)+2)-5) / (((5 \times 2+4-1 \times (4-2)) - (20)/4)) \times -1)
$$
\nQuestion O2

O resultado da equação é representado pelo valor:

 $(A) 4$  $(B) -4$  $(C) 5$  $(D) - 5$ (E) 6

Variáveis representam espaços de memória do computador que são utilizadas para armazenar um ou mais valores que serão manipulados pelos programas durante uma determinada operação. Analise a sequência e operações:

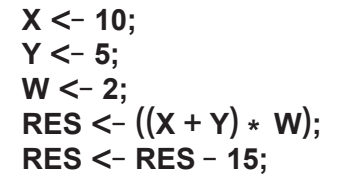

A sequência tem como resultado o valor:

- $(A)$  2
- (B) 5
- (C) 10
- (D) 15
- (E) 30

#### Questão 03

Analise o algoritmo:

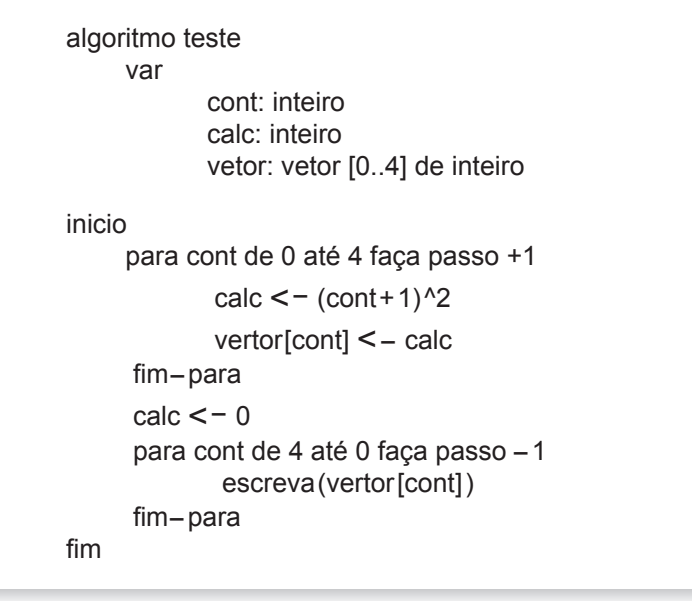

O resultado da operação do algoritmo é representado pelos valores:

- (A) 1, 4, 9, 16, 25
- (B) 25, 16, 9, 4, 0
- (C) 8, 6, 4, 2, 0
- (D) 0, 4, 9, 16, 25
- (E) 25, 16, 9, 4, 1

#### Questão 04

A **matriz** é uma representação de dados, geralmente numéricos, divididos por linhas e colunas, essa organização permite efetuar vários cálculos simultâneos com suas informações. Uma matriz é representada da forma Mat[l,c], assim, temos a matriz A, que possui "l" linhas e "c" colunas. Uma matriz com "l" e "c" de mesmo valor é denominada de matriz quadrada.

#### **M = { {01,02,03,04,05}, {06,07,08,09,10}, {11,12,13,14,15}, {16,17,18,19,20}, {21,22,23,24,25} }**

A matriz "M" quadrada é representada pela expressão computacional:

Com base nessa expressão, qual linha de

cálculo se faz necessário para calcular a média dos valores dos 4 (quatro) cantos da matriz?

- (A) Media =  $(M[1,1] + M[1,4] + M[4,0] +$  $M[4.4]/4)$
- (B) Media = ( M[0,0] + M[0,4] + M[4,0] +  $M[4,4]$  ) / 4
- (C) Media = ( M[0,0] + M[0,5] + M[5,0] +  $M[5,5]$ ) / 4
- (D) Media = ( M[1,1] + M[1,4] + M[4,0] +  $M[4,4]$ ) / 4
- (E) Media =  $(M[0,0] + M[0,4] + M[4,0] +$  $M[4,4] / 4$ )

#### Questão 05

A tabela verdade é o instrumento utilizado para o estudo da lógica matemática. Seu uso permite definir o valor lógico de uma proposição, isto é, saber quando uma sentença é considerada verdadeira ou falsa. Em lógica de programação, a proposição representa toda expressão que declare algo, podendo ser verdadeira ou falsa. São exemplos conectivos lógicos:

- I. **NÃO** (~) negação: Retorna o valor falso quando a proposição for verdadeira e vice-versa.
- II. **E** (^) conjunção: Retorna o valor verdadeiro quando todas as proposições forem verdadeiras.
- III. **OU** (v) disjunção: Retorna o valor verdadeiro quando pelo menos uma das proposições for verdadeira;

É correto afirmar que:

- (A) somente a alternativa I está correta.
- (B) somente a alternativa II está correta.
- (C) somente a alternativa III está correta.
- (D) somente as alternativas I e II estão corretas.
- (E) as alternativas I, II e III estão corretas.

### Questão 06

A função "*calcular*" é apresentada pelo algoritmo:

```
função calcular(valor){
       se (valor \leq = 10)
                 retorna valor;
        senão 
                 retorna calcular(valor – 10);
       f_{\text{im}-se}}
```
Executando o algoritmo da função "calcular" e aplicando as chamadas de função: calcular(5), calcular(10), calcular(15) e calcular(20), teremos como resultado os valores:

(A) 5, 10, 5, 10 (B) 5, 5, 5, 5 (C) 5, 10, 10, 10 (D) -5, 0, 5, 10

(E) 5, 10, 15, 20

Questão 07

Para uma sequência numérica, precisamos de uma lei de formação, como, por exemplo, o conjunto (1,1,2,3,5,8,13 ... ), em que os dois últimos valores são somados para gerar o próximo: 1+1=2, 1+2=3, 2+3=5 e assim sucessivamente. Os valores representados na tabela foram organizados por meio de uma lei de formação.

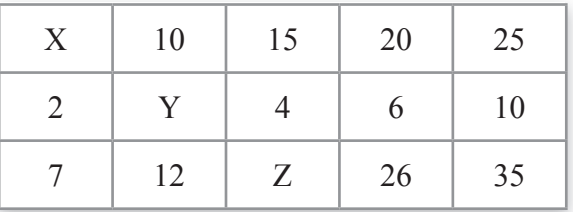

Qual é o valor resultante da operação **( (** X **\*** Y **)** + Z **)** de acordo com os três valores representados pelas letras X, Y e Z na tabela?

- (A) 23
- (B) 26
- (C) 29
- (D) 34
- (E) 39

Teoria das Cores são os estudos e experimentos relacionados com a associação entre a luz e a natureza das cores, assim podemos afirmar que o preto é preto, porque absorve praticamente toda a luz e o branco é branco, porque reflete praticamente toda a luz, ou que o preto e o branco não são cores propriamente ditas, mas a ausência ou presença de luz.

As cores são tradicionalmente classificadas, dessa forma**.** Assim, as cores amarelo, azul e vermelho recebem a classificação de:

- (A) Cores primárias.
- (B) Cores complementares.
- (C) Cores terciárias.
- (D) Cores análogas.
- (E) Cores secundárias.

### Questão 09

Tipografia, nome mais comum para fontes de letras, também usado para indicar o estudo, criação e aplicação de caracteres, estilos, formatos e disposição visual de palavras. A tipografia define em qual formato e estilo as palavras irão aparecer, criando uma ordem estrutural e forma à comunicação escrita, a qual é aplicada em diferentes peças de design. A tipografia consiste em diferentes possibilidades de fontes de letras e suas variações, dessa forma, classificamos as fontes em grupos, por exemplo:

- I. As fontes com serifa, ou simplesmente fontes serifadas, são as que possuem pequenos prolongamentos e traços nas extremidades das letras.
- II. As fontes sem serifa, ou simplesmente não serifadas, são todas as fontes que não possuem os prolongamentos nas extremidades das letras como as fontes serifadas.
- III. A tipografia script, consiste no estilo de fonte que simula a escrita computacional.

É correto afirmar que:

- (A) somente a alternativa I está correta.
- (B) somente a alternativa II está correta.
- (C) somente a alternativa III está correta.
- (D) somente as alternativas I e II estão corretas.
- (E) as alternativas I, II e III estão corretas.

#### Questão 10

As extensões de arquivos referem-se a sufixos usados para estabelecer e definir o formato e a função desempenhada pelos arquivos de um computador. Desta forma, o sistema operacional é constituído por uma infinidade de arquivos das mais variadas extensões. Na área da computação gráfica, são considerados imagens os arquivos que possuem as extensões:

- (A) JPEG/JPG (Joint Photographic Experts Group), GIF (Graphics Interchange Format), PNG (Portable Network Graphics), BMP (Bitmap), SVG (Scalable Vector Graphics) e RTF (Rich Text Format)
- (B) JPEG/JPG (Joint Photographic Experts Group), GIF (Graphics Interchange Format), PNG (Portable Network Graphics), BMP (Bitmap), SVG (Scalable Vector Graphics).
- (C) JPEG/JPG (Joint Photographic Experts Group), GIF (Graphics Interchange Format), PNG (Portable Network Graphics), BMP (Bitmap) e RTF (Rich Text Format)
- (D) JPEG/JPG (Joint Photographic Experts Group), GIF (Graphics Interchange Format), PNG (Portable Network Graphics), BMP (Bitmap), SVG (Scalable Vector Graphics) e (STL) Standard Tessellation Language
- (E) JPEG/JPG (Joint Photographic Experts Group), GIF (Graphics Interchange Format), PNG (Portable Network Graphics), BMP (Bitmap), SVG (Scalable Vector Graphics), RTF (Rich Text Format) e (STL) Standard Tessellation Language

HTML (*HyperText Markup Language*), versão 5, não é uma linguagem de programação, e sim uma forma de estruturar, interpretar e exibir o conteúdo de um documento web que trabalha com as bases do HTML clássico, mas que possui tags adicionais que permitem criar sites mais modernos, são exemplos de tags adicionais:

- I. <**header>** e <**footer>,** definem cabeçalho e rodapé respectivamente para um documento ou seção.
- II. <**nav>,** define a área de links de navegação.
- III. <**section>,** define uma seção em um documento.

É correto afirmar que:

- (A) somente a alternativa I está correta.
- (B) somente a alternativa II está correta.
- (C) somente a alternativa III está correta.
- (D) somente as alternativas I e II estão corretas.
- (E) as alternativas I, II e III estão corretas.

#### Questão 12

Bootstrap é um framework *front*–*end* que ajuda no desenvolvimento de sites e aplicações WEB, compreendendo uma coleção de vários elementos e funções. O Bootstrap é responsivo, ou seja, a tela do celular, tablet ou computador é ajustada sem a necessidade de adicionar um código específico para cada layout de tela, sendo organizado por classes predefinidas para opções de layout. Para o uso de imagens em um site de forma responsiva, utilizamos a classe:

- (A) class="btn btn–outline–danger"
- (B) class="form–group"
- (C) class="img–fluid"
- (D) class="text–info"
- (E) class="bg–light text–dark"

#### Questão 13

Para organizar melhor uma página e seus elementos, o CSS (*Cascading Style Sheet*) permite a utilização de classes e/ou ids para identificar as tags. Um site pode ser desenvolvido apenas com ids, com classes, com a combinação das duas, ou sem nenhuma delas. Nesse contexto**,** podemos afirmar que:

- I. **Id** é uma identificação única e só pode ser utilizada uma vez no documento inteiro para identificar um elemento único.
- II. **Id** e **Classe** não podem estar associados ao mesmo elemento (tag).
- III. **Classe** pode se repetir na página, além de ser reutilizável e combinar-se com outras classes.

#### É correto afirmar que:

- (A) somente a alternativa I está correta.
- (B) somente a alternativa II está correta.
- (C) somente as alternativas I e III estão corretas.
- (D) somente as alternativas II e III estão corretas.
- (E) somente as alternativas I e II estão corretas.

Uma tabela <table> é um conjunto de dados estruturados, composto de linhas <tr> e colunas <td>. Desta forma, a tabela HTML é utilizada para organizar diferentes tipos de dados como: texto, imagens, links entre outros em um modelo tabulado. Sua estrutura é formada basicamente pelos elementos <table><tr><td>, dessa forma, para construir uma tabela em HTML do tipo quadrada 3x3, deverá ser utilizada a estrutura:

 $(A)$  <table>

 $<$ tr>  $<$ td> x  $<$ /td> $<$ td> x  $<$ /td> $<$ dd>  $<$ x  $<$ /td>  $<$ /tr>  $<$ tr $>$  <td> x </td><td> x </td> </td> x </td> </td>  $<$  $<$ tr>  $<$ td> x  $<$ /td> $<$ td> x  $<$ /td> $<$ td> x  $<$ /td> $<$ /tr> </table>

(B) <table>

```
<tr> <td> x </td><td> x </td></tr>
  <tr> <td> x </td><td> x </td></tr>
  <tr> <td> x </td><td> x </td></tr>
 </table>
```
(C) <table>

 $<$ tr>  $<$ td> x  $<$ /td> $<$ td> x  $<$ /td> $<$ dd> x  $<$ /td>  $x |  x |  x |$  $<$ td> x  $<$ /td> $<$ td> x  $<$ /td> $<$ td> $<$ x  $<$ /td>  $<$ /tr $>$ 

```
 </table>
```
(D) <table>

<tr><td><td><td><td><td><td><td> <tr><td><td><td><td><td><td><td> <tr><td><td><td><td><td><td><td> </table>

(E) <table>  $<$ tr>  $<$ td> $<$ td> $<$ td> $<$ td> $<$ td> $<$ td> $<$ td> $<$ tr>  $<$ tr>  $<$ td> $<$ /td> $<$ td> $<$ td> $<$ /td> $<$ dd> $<$ td> $<$ tr>  $<$ tr>  $<$ td> $<$ td> $<$ td> $<$ td> $<$ td> $<$ td> $<$ td> $<$ td> $<$ tr> </table>

Questão 15

Analise o código da documentação do Bootstrap.

```
<form>
  <div class="form-group row">
    <label for="staticEmail" class="col-sm-2 col-form-label">Email</label>
    <div class="col-sm-10">
      <input type="text" readonly class="form-control-plaintext" id="staticEmail" value="email@example.com">
    \langle/div>
  \langle/div>
  <div class="form-group row">
    <label for="inputPassword" class="col-sm-2 col-form-label">Password</label>
    <div class="col-sm-10">
      <input type="password" class="form-control" id="inputPassword" placeholder="Password">
    \langle/div>
  \langle/div>
</form>
```
A estrutura do código representa:

- (A) Um formulário com duas entradas de texto, sendo o e-mail e a senha
- (B) Um formulário com duas entradas de texto, sendo o e-mail e a senha, mas somente a entrada para senha está liberada.
- (C) Somente duas entradas de texto, sendo o e-mail e a senha, pois o elemento <form> está sendo utilizado de forma indevida.
- (D) Somente duas entradas de texto, sendo o e-mail e a senha, mas somente a entrada para senha está liberada, e o elemento <form> está sendo utilizado de forma indevida.
- (E) Formulário não funcional, pois as classes e Ids foram utilizados de forma errônea na codificação.

Modelo da computação que permite o armazenamento de arquivos na Internet, conhecimento como armazenamento em nuvem, onde um servidor provê os recursos de armazenamento e segurança, garantindo acesso aos dados em qualquer momento, e podendo fornecer uma escala ilimitada de recursos e espaço. Muitos servidores oferecem pacotes gratuitos com restrições, que podem ser liberadas através da aquisição de pacotes, desta forma, o usuário poderá escolher o tipo

de serviço e/ou pacote que melhor atende as suas necessidades. São exemplo de serviços de armazenamento em nuvem.

- (A) Google Drive, OnDrive e Dropbox
- (B) Google Drive, OnDrive, Office 365 e **Dropbox**
- (C) Google Drive, OnDrive e Office 365
- (D) Google Drive, OnDrive, Teams e Dropbox
- (E) Google Drive, OnDrive, Teams, Office 365 e Dropbox

### Questão 17

Correio eletrônico, ou simplesmente e-mail (Eletronic Mail), é uma ferramenta que permite compor, enviar e receber mensagens, textos, figuras e outros arquivos por meio da Internet. Não requer a presença simultânea do remetente e do destinatário da mensagem, é uma comunicação assíncrona muito prática quando a comunicação precisa ser feita entre pessoas que estejam muito distantes e, em diferentes fusos horários. Para que o serviço funcione corretamente é necessário o uso dos protocolos, que são as regras pelas quais os e-mails são organizados e regidos na sincronização para a comunicação entre o seu remetente e o seu destinatário, tanto para o envio quanto para o recebimento das mensagens. São Exemplos de protocolos de e-mail:

- (A) **SMTP** (Simple Mail Transfer Protocol), **POP** (Post Office Protocol), **IMAP** (Internet Message Access Protocol), **HTTP** (HyperText Transfer Protocol) e **SSL** (Secure Sockets Layer)
- (B) **SMTP** (Simple Mail Transfer Protocol), **POP** (Post Office Protocol), **IMAP** (Internet Message Access Protocol) e **FTP** (File Transfer Protocol)
- (C) **SMTP** (Simple Mail Transfer Protocol), **POP** (Post Office Protocol), **FTP** (File Transfer Protocol) e **SSL** (Secure Sockets Layer)
- (D) **SMTP** (Simple Mail Transfer Protocol), **POP** (Post Office Protocol) e **IMAP** (Internet Message Access Protocol)
- (E) **SMTP** (Simple Mail Transfer Protocol), **SSL** (Secure Sockets Layer) e **IMAP** (Internet Message Access Protocol)

#### Questão 18

O relacionamento em banco de dados é realizado por chave, que consiste em uma ou mais colunas (campos) combinadas de uma tabela relacional, cujos valores são usados para identificar de forma exclusiva uma linha ou um conjunto de linhas relacionadas. Na prática uma tabela pode possuir várias chaves, pois todas as colunas podem ser declaradas como chaves e essas aplicadas de diferentes formas. São exemplos de chaves:

- I. **Chave primária:** é um campo que pode identificar todos os registros exclusivamente no banco de dados, somente um campo pode ser declarado como chave primária e não deve ser nulo.
- II. **Chave Estrangeira:** é uma coluna que é conhecida como Chave Primária na outra tabela, ou seja, uma Chave Primária em uma tabela pode ser referida como Chave Estrangeira em outra tabela.
- III. **Chave Alternativa:** também se qualifica como Chave Primária, podendo ser usada se necessário.

É correto afirmar que:

- (A) somente a alternativa I está correta.
- (B) somente a alternativa II está correta.
- (C) somente a alternativa III está correta.
- (D) somente as alternativas I e III estão corretas.
- (E) as alternativas I, II e III estão corretas.

O SQL (*Structured Query Language*) é a linguagem de pesquisa declarativa padrão para banco de dados relacional, desenvolvido originalmente no início dos anos 70 nos laboratórios da IBM. A linguagem SQL é dividida em subconjuntos de acordo com as operações que se deseja efetuar sobre o banco de dados, dessa forma os comandos SELECT e INSERT representam**,** respectivamente**,** os conjuntos:

- (A) DDL Linguagem de Definição de Dados e DCL – Linguagem de Controle de Dados
- (B) DCL Linguagem de Controle de Dados e DML – Linguagem de Manipulação de Dados
- (C) DTL Linguagem de Transação de Dados e DCL – Linguagem de Controle de Dados
- (D) DQL Linguagem de Consulta de Dados e DML – Linguagem de Manipulação de Dados
- (E) DML Linguagem de Manipulação de Dados e DDL – Linguagem de Definição de Dados

#### Questão 20 Questão 21

Bancos de dados NoSQL foram criados para modelos de dados específicos e são flexíveis para criação de aplicações modernas, sendo amplamente reconhecidos pela sua facilidade no desenvolvimento e performance em alta escala. São exemplos de banco de dados NoSQL:

- (A) Cassandra e MongoDB
- (B) Cassandra, MySQL e SQL Server
- (C) MongoDB, DB2 e PostgreSQL
- (D) Cassandra, MongoDB, DB2 e SQL Server
- (E) MySQL, SQL Server e PostgreSQL

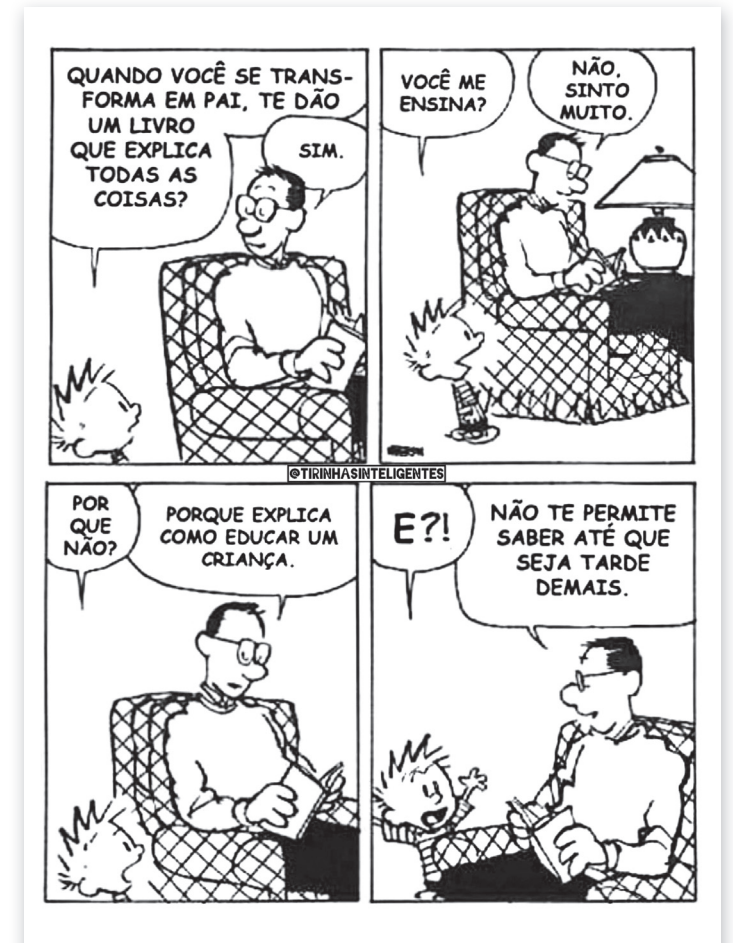

Disponível em: https://www.facebook.com/tirinhasinteligentess/ photos/a.667169360019119/2940755892660443/?type=3 . Acesso 31/10/2022.

O efeito de humor suscitado particularmente pela fala do pai no último balão pode ser interpretado da seguinte forma:

- (A) Só decide ser pai quem não sabe o que isso de fato significa.
- (B) A decisão de ser pai é um ato premeditado.
- (C) Só depois de ser pai é que se sabe o quão interessante isso é.
- (D) Educar uma criança é muito complexo, mas no fim vale a pena.
- (E) Crianças não podem saber de determinadas coisas até que tenham idade para tal.

No trecho: "Não te permite saber até que seja tarde demais", a localização do pronome "te" na frase constituiu um exemplo de próclise, ou seja, ele está posicionado antes do verbo (permite). Essa colocação se justifica porque:

- (A) é obrigatório o emprego da próclise em orações que contenham locuções adverbiais como "tarde demais."
- (B) o verbo "permitir" exige que o pronome seja posicionado antes dele.
- (C) a preposição "até" influenciou na posição do pronome antes do verbo "permitir".

#### Questão 23

- (D) é obrigatório o emprego da próclise em orações que contenham palavras negativas como: não, nada, jamais, nem, nunca, ninguém, nenhum etc.
- (E) é facultativo o emprego da próclise em orações que contenham palavras negativas como: não, nada, jamais, nem, nunca, ninguém, nenhum etc.

Assinale a alternativa cuja conjunção ou locução conjuntiva destacada tem o sentido de conformidade:

- (A) *Como* não encontrou a peça correta, não pôde consertar o piano.
- (B) *Embora* seja tarde e em vão, perguntarei por que motivo tudo mudou.
- (C) *Caso* você termine de programar, antecipe a lição de amanhã.
- (D) *Segundo* foi anunciado, o preço dos combustíveis deve subir na próxima segunda.
- (E) A expectativa aumentava *à medida que* a viagem se aproximava.

#### Questão 24

Leia o texto.

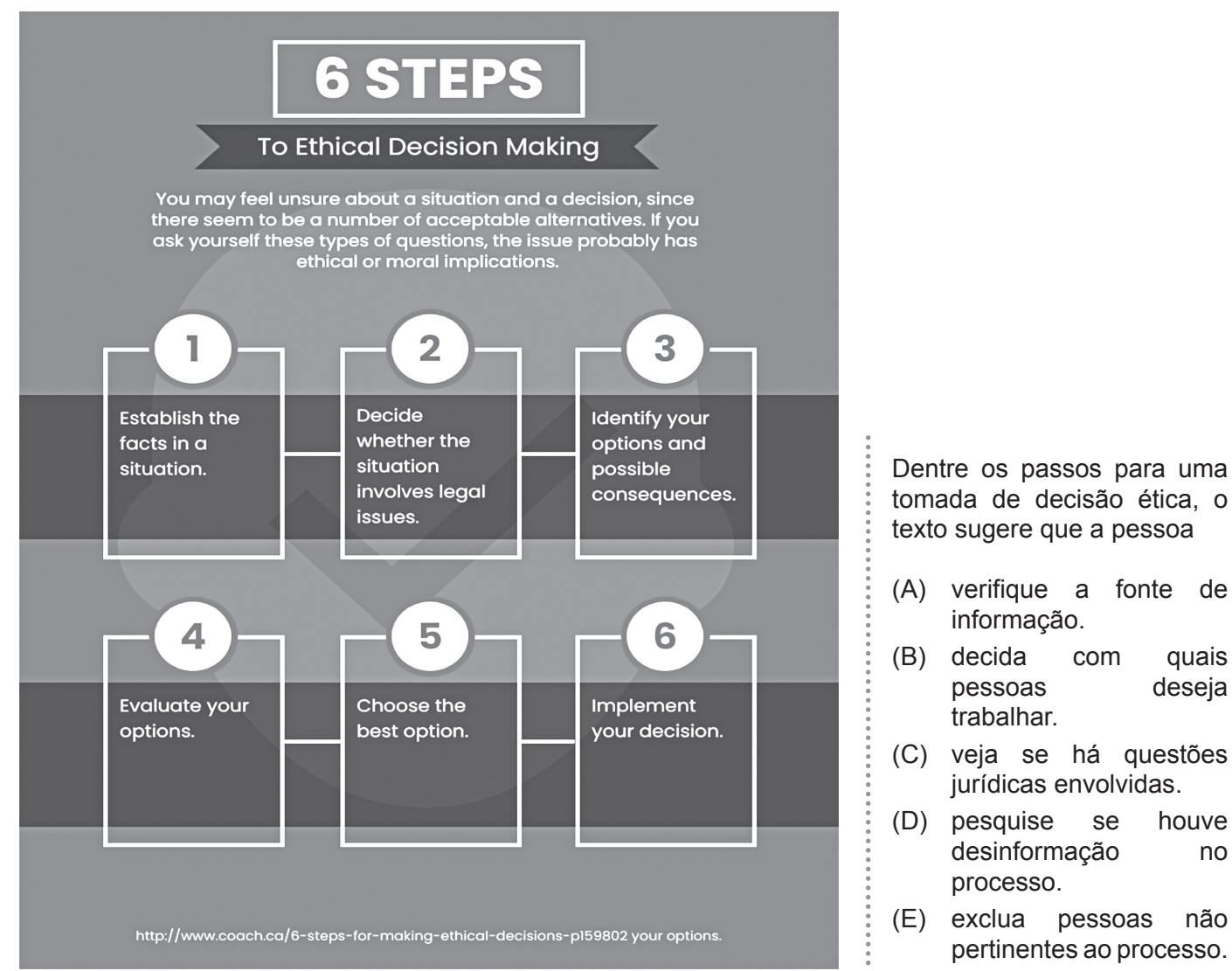

Disponível em: <https://tinyurl.com/mrypsn7x.> Acesso em: 30.10.2022. Original colorido.

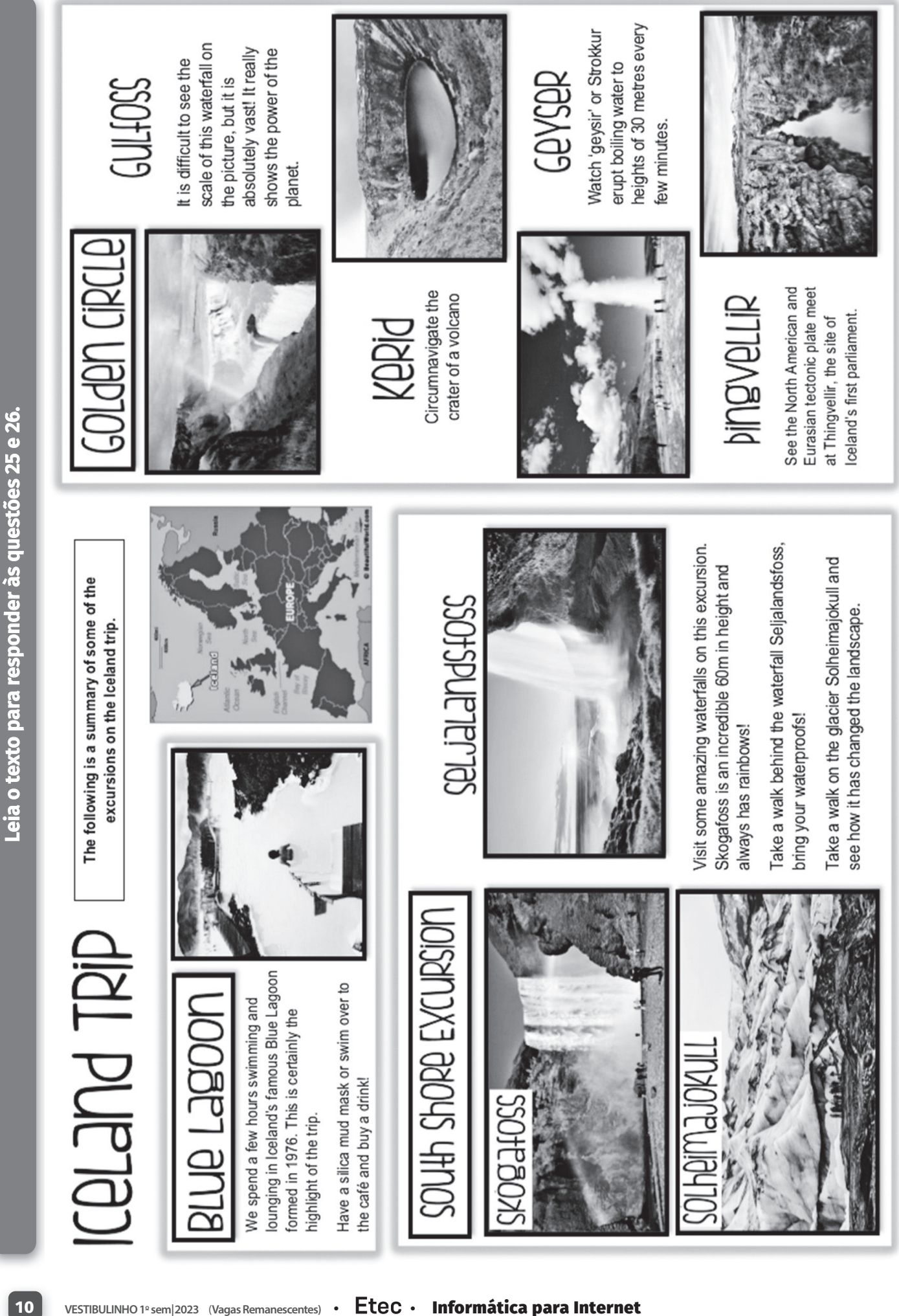

No local descrito como o ponto alto da viagem à Islândia, recomenda-se que o turista No local descrito como o ponto alto da viagem à Islândia, recomenda-se que o turista

- (A) aproveite para fazer uma máscara de lama e nadar. (A) aproveite para fazer uma máscara de lama e nadar.
- visite quedas d'água e seus arco-íris. (B) visite quedas d'água e seus arco-íris.  $\circledB$
- circunavegue uma cratera de vulcão. (C) circunavegue uma cratera de vulcão.  $\odot$
- observe a erupção de água fervente de um gêiser. (D) observe a erupção de água fervente de um gêiser.  $\widehat{\Theta}$
- veja onde as placas tectônicas da América do Norte e Eurásia se encontram. (E) veja onde as placas tectônicas da América do Norte e Eurásia se encontram.  $\widehat{\mathbb{E}}$

# Questão 26

A palavra amazing tem como sinônimo o termo A palavra *amazing* tem como sinônimo o termo

- (A) lounging. (A) lounging.
- incredible. (B) incredible.  $\circledcirc$
- landscape. (C) landscape.  $\odot$
- (D) vast.
- boiling. (E) boiling.  $\widehat{\boxplus}$

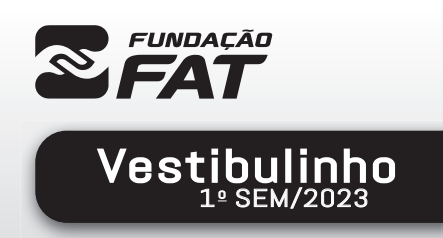

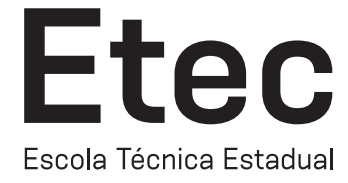

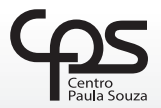

**Tec** 

ш

Exame: 18/12/2022 (domingo), às 8h

## FOLHA DE RESPOSTAS INTERMEDIÁRIAS

Nome  $do(a)$ <br>candidato $(a)$ : candidato(a): \_\_\_\_\_\_\_\_\_\_\_\_\_\_\_\_\_\_\_\_\_\_\_\_\_\_\_\_\_\_\_\_\_\_\_\_\_\_\_\_\_\_\_\_\_\_\_\_\_\_\_\_\_\_\_\_\_\_\_\_\_\_\_\_\_\_\_ Nº de inscrição: \_\_\_\_\_\_\_\_\_\_\_\_\_\_\_\_\_\_\_\_\_\_

#### Prezado(a) candidato(a),

- 1. Responda a todas as questões contidas neste caderno e, depois, transcreva as alternativas assinaladas para esta Folha de Respostas Intermediária.
- 2. Preencha os campos desta Folha de Respostas Intermediária, conforme o modelo a seguir:

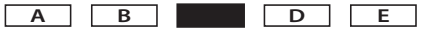

- 3. Não deixe questões em branco.
- 4. Marque com cuidado e assinale apenas uma resposta para cada questão.
- 5. Posteriormente, transcreva todas as alternativas assinaladas nesta Folha de Respostas Intermediária para a Folha de Respostas Definitiva, utilizando caneta esferográfica de tinta preta ou azul.

#### PROVA (26 RESPOSTAS)

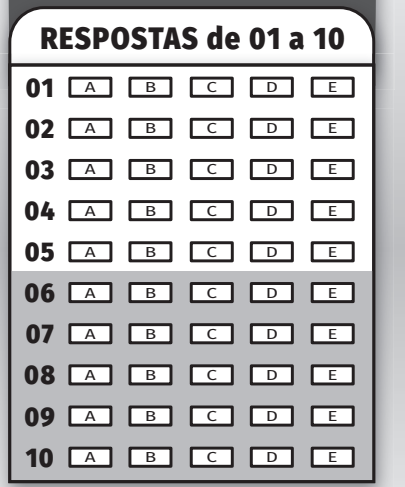

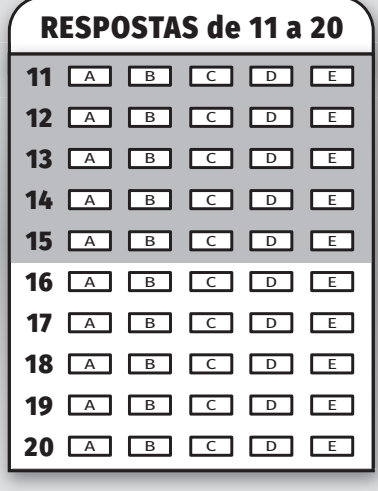

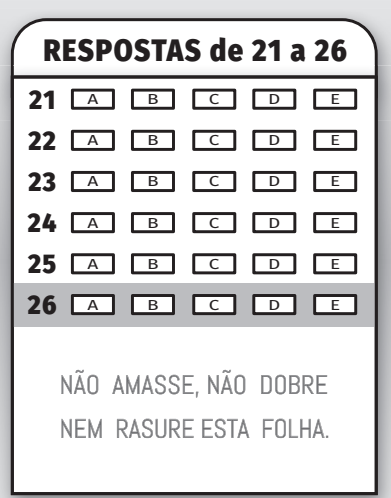